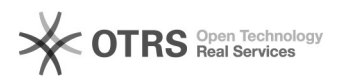

## Quero a lista de e-mails de alunos ingressantes do meu curso

## 11/05/2024 08:05:07

## **Imprimir artigo da FAQ**

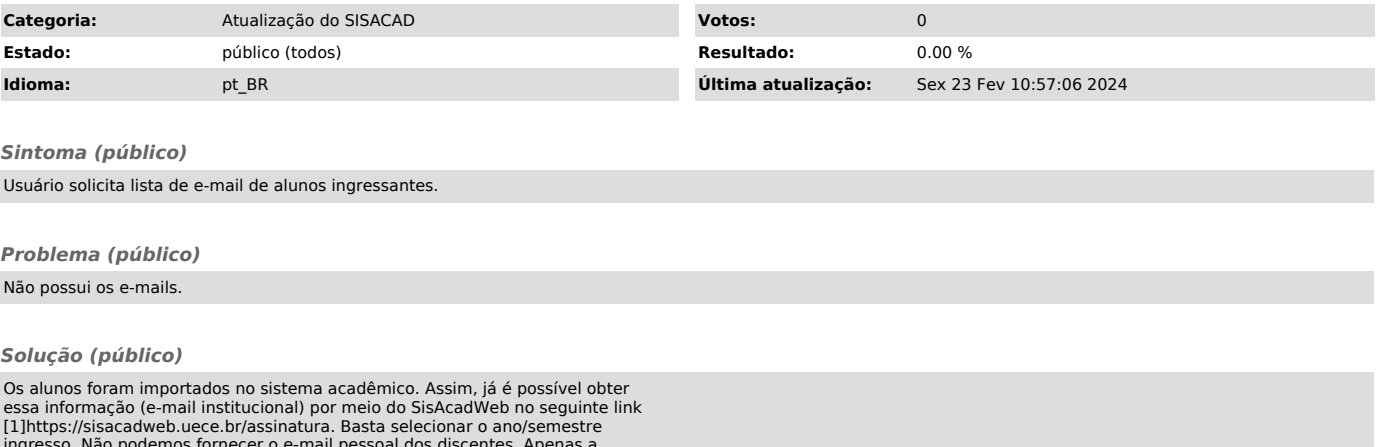

ingresso. Não podemos fornecer o e-mail pessoal dos discentes. Apenas a PROGRAD tem domínio dessa informação. Favor entrar em contato com eles. Assim, dada que esta informação, podemos fechar este chamado.

[1] https://sisacadweb.uece.br/assinatura